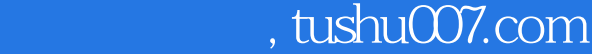

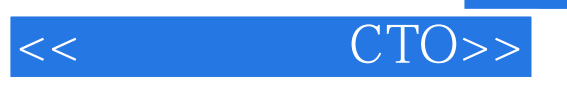

 $<<$   $CTO>>$ 

- 13 ISBN 9787122076922
- 10 ISBN 712207692X

出版时间:2010-4

页数:532

821000

extended by PDF and the PDF

更多资源请访问:http://www.tushu007.com

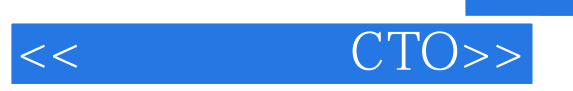

 $1$ 

 $\sim$  2

 $3$ 

 $4$ 

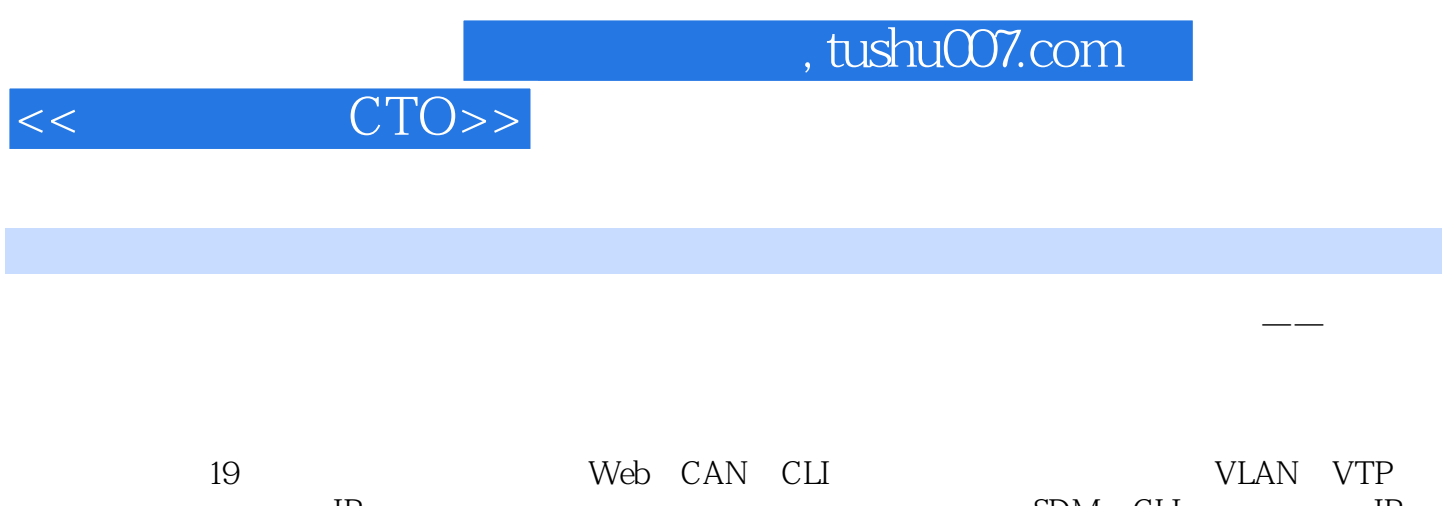

冗余连接配置,交换机IP路由与安全配置,交换机日志与监控配置,使用SDM和CLI配置路由器,IP动  $Q$ oS and  $ASDM$  and  $W$ eb

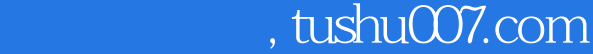

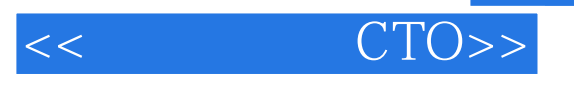

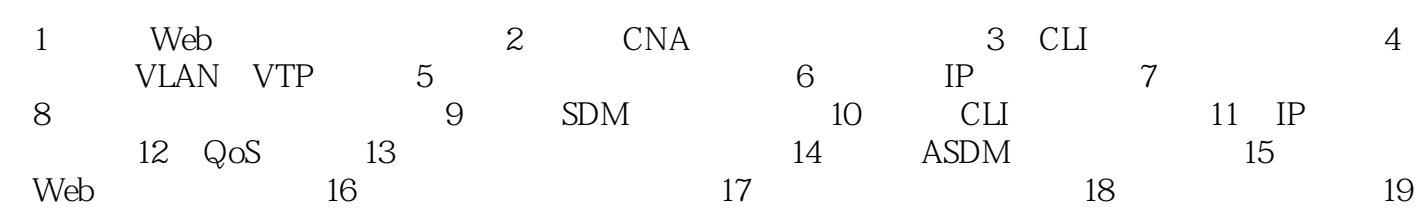

## $,$  tushu007.com

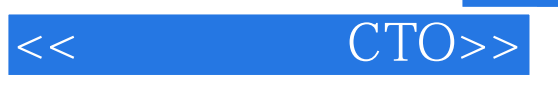

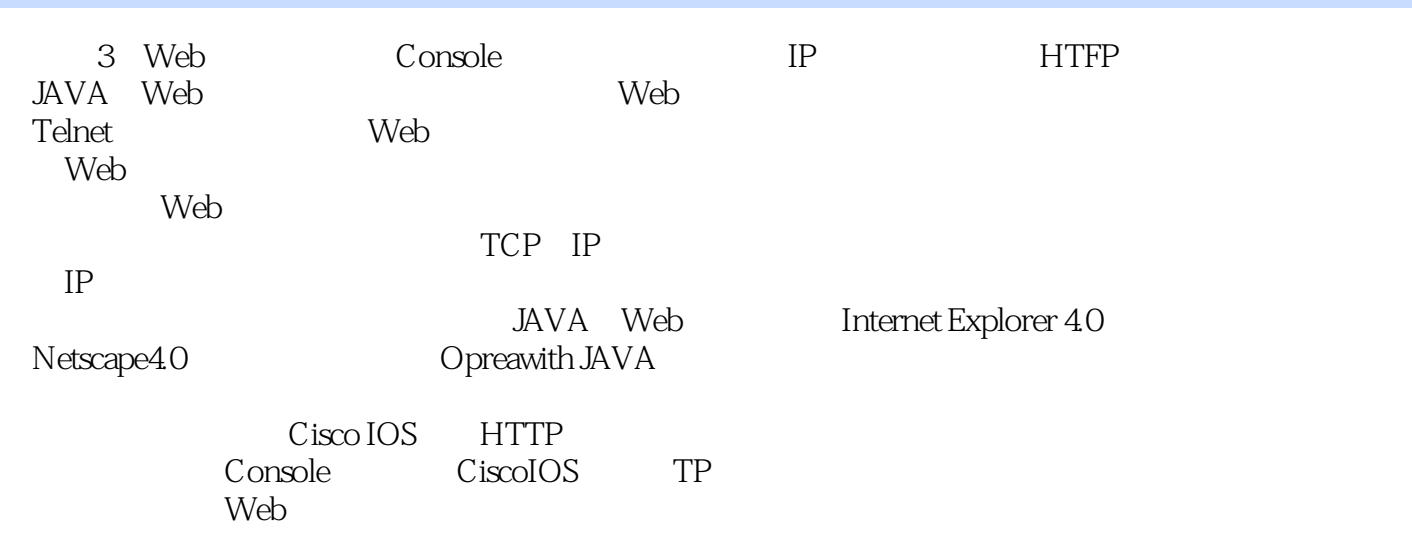

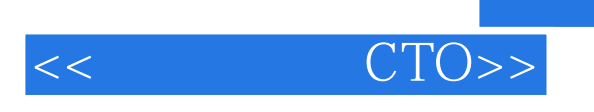

 $,$  tushu007.com

《从网管员到CTO:网络设备配置与管理实战详解》特色: 对知识的讲述通俗易懂,深入浅

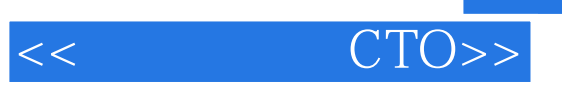

本站所提供下载的PDF图书仅提供预览和简介,请支持正版图书。

更多资源请访问:http://www.tushu007.com